## Title

Author One<sup>1</sup> and Author Two<sup>2\*</sup>
<sup>1</sup>Department of X, <sup>2</sup>Department of Y
University of A

Author Three
Department of Z, University of B

The abstract should be limited to no more than 200 words, and should be a brief review of the motivation, main results, and conclusions of the study.

Keywords: Include up to 5 keywords separated by commas to help index your work

#### 1. Section name

Sections are introduced in bold, 11pt font as above, with the section body not indented on the first line. Subsections are included as follows. A 10pt empty line should precede each section, while all subsections and lower, as well as figures and tables, should be separated from surrounding text by 8pt blank lines. Also, please do not end a page with a section/subsection title.

Paragraphs after the first paragraph of the section should be indented 0.5 inches from the left, with no space between paragraphs. The default font should be 10pt Charis SIL. This font is chosen for compatibility with IPA symbols in the text, and should be easy to install on any system. Line spacing is at 1, with no following spaces after paragraphs.

- **1.1. Subsection name.** Subsection names end with a period, with the body text immediately following on the same line. You may need to turn off autoformatting of numbered lists in Word to prevent it from indenting the title.
- 1.1.1. Subsubsection name. For subsections one level below (subsubsections), italics are used for the title instead of boldface, but otherwise the formatting is the same. No levels below subsubsections should be used in the manuscript.

## 2. Tables

Tables should be centered on the page, with a caption below. All text, including captions, should be 9pt font, and tables should avoid vertical lines, as in Table 1. Columns may be aligned however the author wishes, though with numerical data numbers should be right-aligned on the decimal point. Please reference tables by number (as in the previous sentence) and not with "above" or "below" statements, because the position of the table may be moved around in the editing process.

| Column 1 | Column 2 | Column 3 | Column 4 | - |
|----------|----------|----------|----------|---|
| 1        | А        | В        | С        |   |
| 2        | D        | E        | F        |   |
| 3        | G        | Н        | I        |   |
| 4        | J        | K        | L        |   |
| 5        | M        | N        | 0        |   |
| 6        | Р        | Q        | R        |   |

**Table 1.** Brief caption explaining what is in the table.

The first line below a table or figure should not be indented.

## 3. Figures

<sup>\*</sup> Address correspondence to: <u>author.two@universityA.edu</u>

Figures should be formatted and positioned on the page similarly to Tables. They should also have captions as demonstrated in Figure 1. The one exception to this rule is when syntactic trees are treated in a manner similar to glosses (with a parenthetical number to the side, as in the next section).

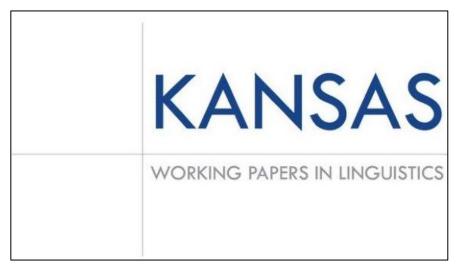

**Figure 1.** Brief caption describing the figure. This is indented 0.5 inches from the right and left and uses a justified alignment like the rest of the text.

As with tables, lines following figures should not be indented.

## 4. Syntactic glosses/trees

All syntactic glosses and/or trees should be indicated with a number in parentheses offset to the left, as in examples (1) and (2). If sub-examples are used, indicate with letters (e.g., a., b., etc.). If including examples side-by-side, use a 2- or 3-column environment for that section. Do not manually place examples side-by-side by way of indentation or spacing on a given line. This will cause formatting problems as the paper is edited. As with figures/tables, please use 4 pt empty lines between glosses/trees.

For glosses, use tabs to align levels, and for trees, include the tree as an image. Do not draw trees from within the Word document with line segments and other shapes. These objects will get misaligned in the editing process. All acronyms used in glosses should be in small caps and should be listed in a single footnote where first used (i.e., all gloss terminology used in the paper should be in one place).

(1) a:za:di:i asj ni:sha: xu:i/j da:-m
Azad-OBL 1S.NOM show REFL LV-1S
'Azad showed me myself/himself.'

(2)

<sup>&</sup>lt;sup>1</sup> The following notation will be used in this paper: 1s – First Person Singular, OBL – Oblique case, NOM – Nominative case, REFL – Reflexive, LV – Light Verb.

Title 3

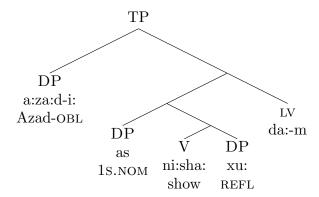

## 5. Miscellany

Please consider the following items when preparing your manuscript:

- Footnotes should be as brief as possible, and should only contain text. Do not place syntactic trees or other figures/tables in a footnote. Such items should be included in the text body.
- There is no formal style for the presentation of statistical information, but be consistent, and do not simply report *p* values as the result of an analysis. Coefficients and test statistics are necessary, and confidence intervals are greatly encouraged.

# **Acknowledgements**

You may use a final, non-numbered section to include any acknowledgements for the work.

#### References

References should be included in 9pt font in APA style (see examples below). In-text citations should also follow APA format. See the reference material provided by the <a href="Purdue Online Writing Laboratory">Purdue Online Writing Laboratory</a> for details.

Author, A. A., Author, B. B., & Author, C. C. (Year). Title of article. *Title of Periodical, volume number* (issue number), pages. Author, A. A. (Year). *Title of work: Capital letter also for subtitle*. Location: Publisher.